# How OSS help UTS:FEIT to build a virtualized networking lab

By

Li Bing Chen <a href="mailto:libing.chen@uts.edu.au">libing.chen@uts.edu.au</a> James Lucas <a href="mailto:james.lucas@uts.edu.au">james.lucas@uts.edu.au</a>

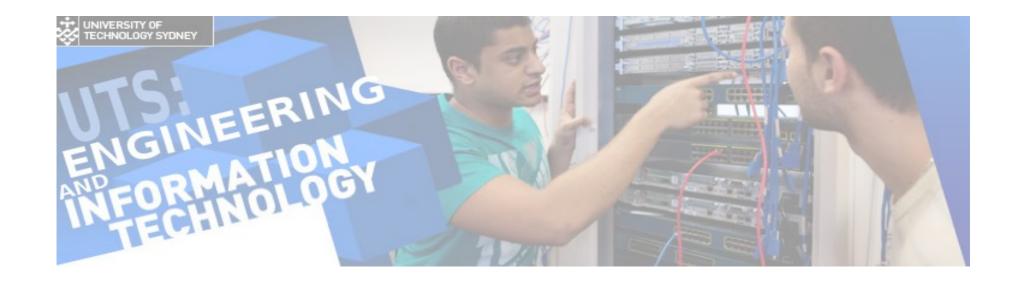

#### About us

- UTS:FEIT <a href="http://feit.uts.edu.au">http://feit.uts.edu.au</a>
- The networking labs in UTS:FEIT

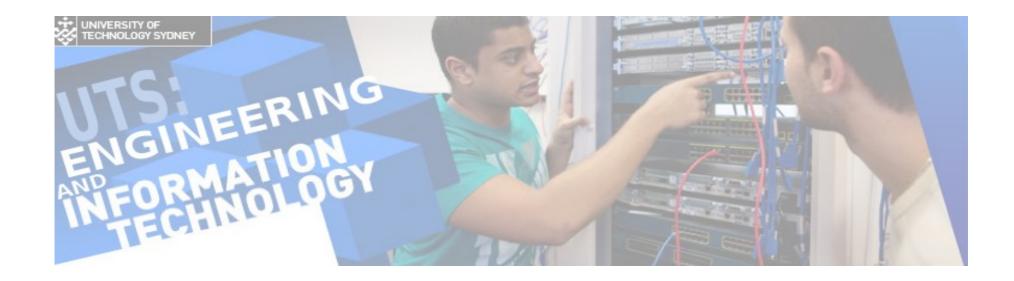

# Requirement of networking labs

- Multiple OS ##
- Student need full access to the OS
- OS need to be reset to pristine mode frequently
- Need to setup a wireless network environment

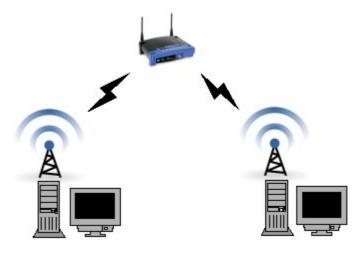

## The limitation of previous setup

- Extra/non-standard hardware need
- not easy to change/add new image
- Frequent swapping of external hard drive / inserting LiveCD are error-prone

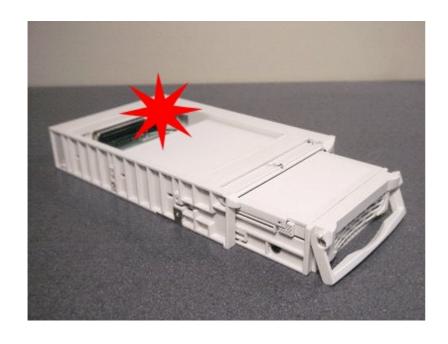

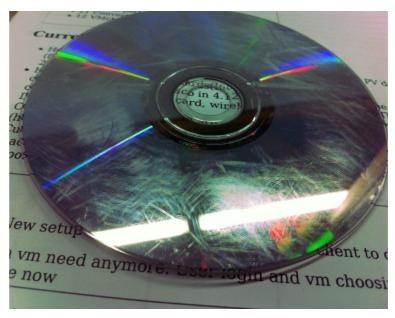

#### What virtualization can do?

- Provide a clean/immutable lab environment in which user have full privilege on their running VM
- Provide a easy way to switch from different OSs on demand
- Better management over networking labs
- However, no usable emulated wireless device available atm

# PCI-Passthrough via IOMMU

 I/O virtualization technology to provide exclusive & secure access to the passthroughed PCI device to a specific VM

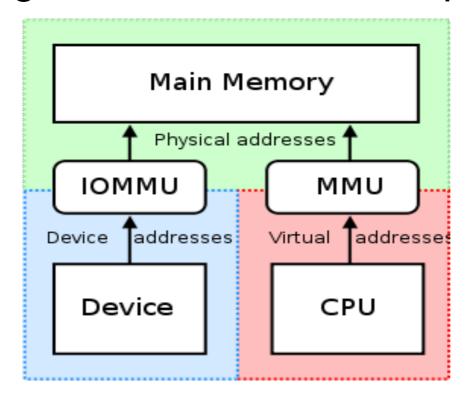

# PCI-Passthrough -continued

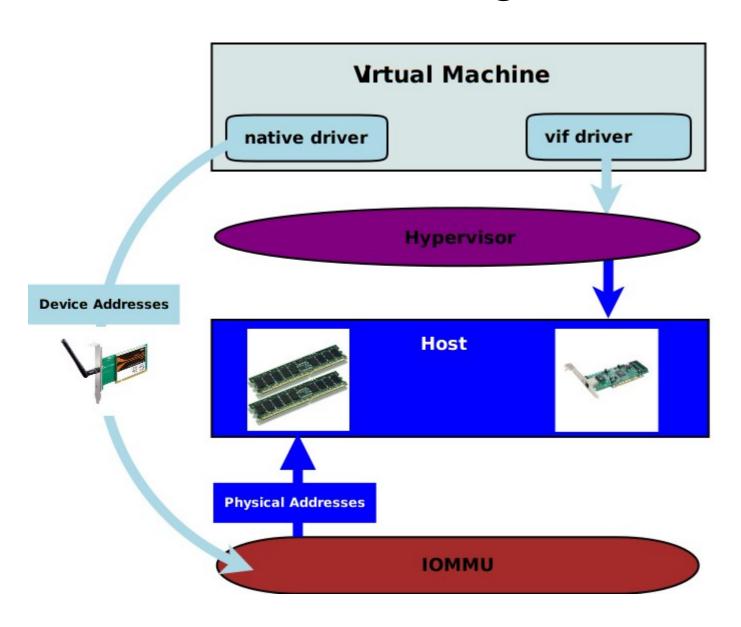

# Xen hypervisor with GNU/Linux

- Widely used & proved open source virtualization technology, have a very active community
- Provide better PCI-passthrough support for shared IRQ device
- Combined with GNU/Linux and QEMU it provides a solid and versatile virtualization platform

# How all of these been glued up

 We created a GUI application called vmchooser for user authentication & VM selection

Source rpms: <ftp://ftp.it.uts.edu.au/fcit/fedora/17/SRPMS/>

- On host boot, an auto-login user will run vmchooser then pass user selection back to the host for VM handling
- QEMU COW snapshot is used to save/restore each user's session

## User feedback and improvement

- Students are not happy with VNC Viewer
- VGA-Passthrough is good, but how do we authenticate user and let them choose a VM?

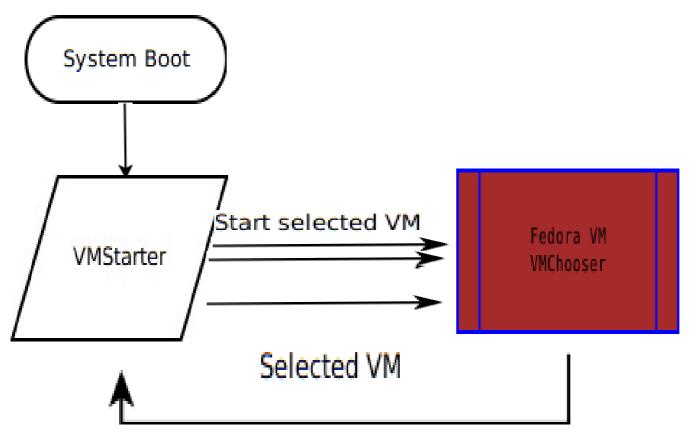

## XEN + SPICE, another option

- SPICE protocol is supported since Xen 4.2
- Better GUI than VNC
- Remote access via HTML5 capable browser

# Why Open source

- OSS has been widely used in UTS:FEIT
- Cost effective
- Flexible, highly customizable
- Unified package management and centralized configuration tool
- Meet the special need in our networking labs